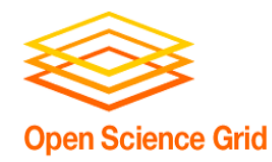

## **Workflows: from Development to Automated Production Friday morning, 10:30 am**

Christina Koch ckoch5@wisc.edu Research Computing Facilitators University of Wisconsin - Madison

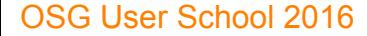

# **OR, GETTING THE MOST OUT OF WORKFLOWS, PART 2**

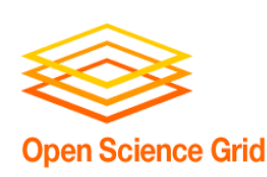

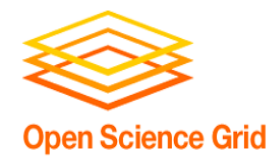

- 1. Draw out the *general* workflow
- 2. Define details (test 'pieces' with HTCondor jobs)
	- divide or consolidate 'pieces'
	- determine resource requirements
	- identify steps to be automated or checked
- **3. Build it modularly; test and optimize**
- 4. Scale-up gradually
- 5. Make it work consistently
- 6. What more can you automate or error-check?

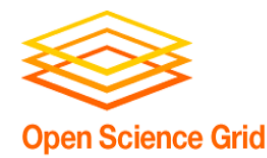

To Get Here …

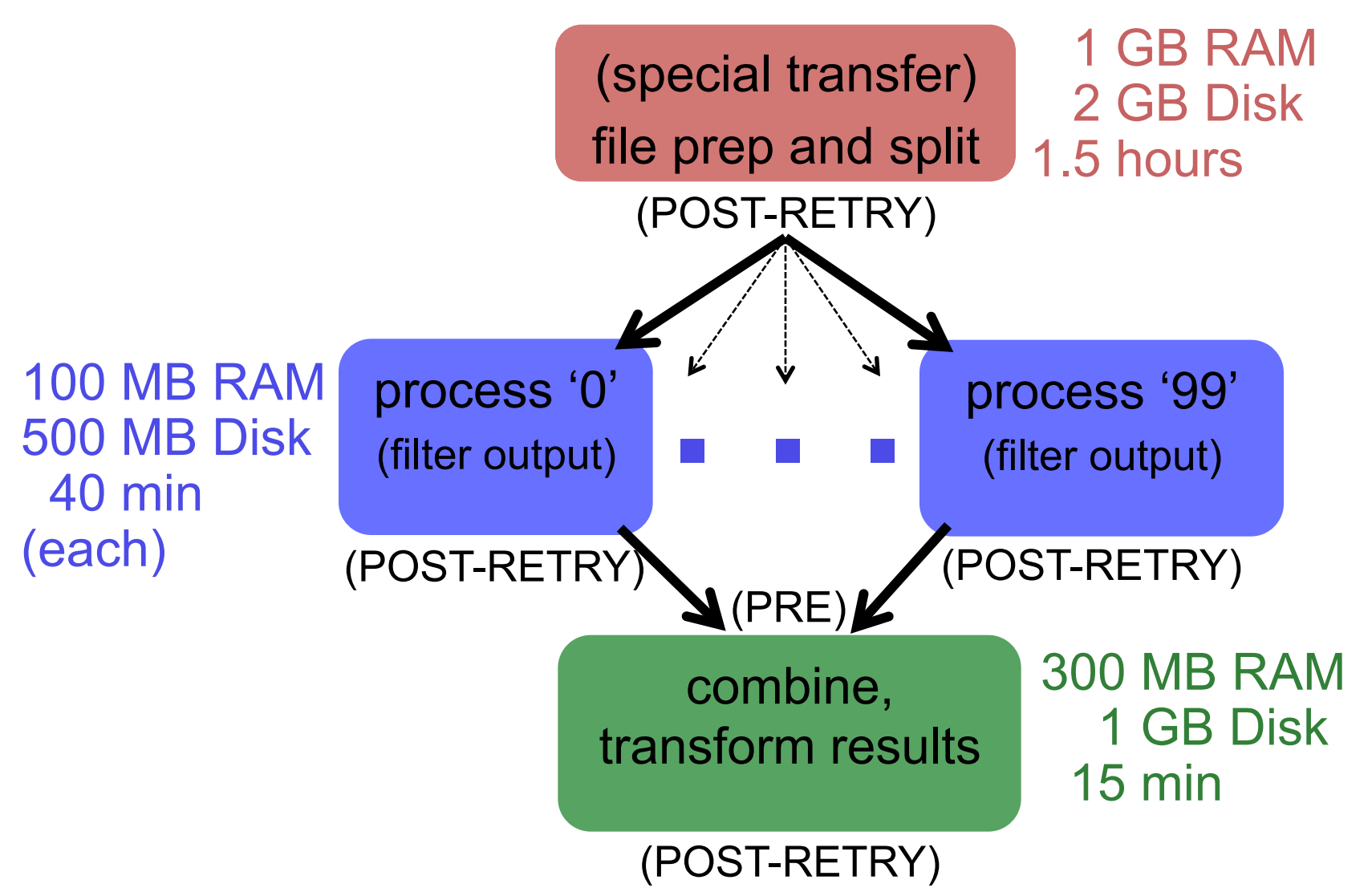

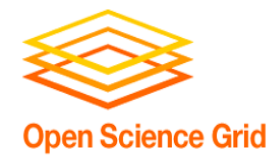

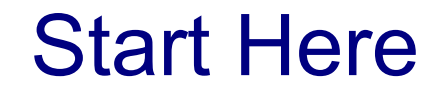

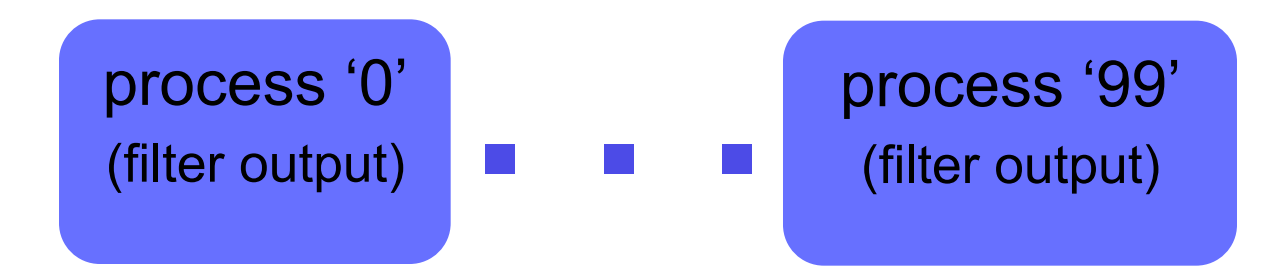

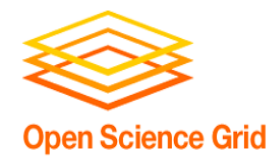

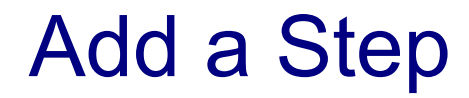

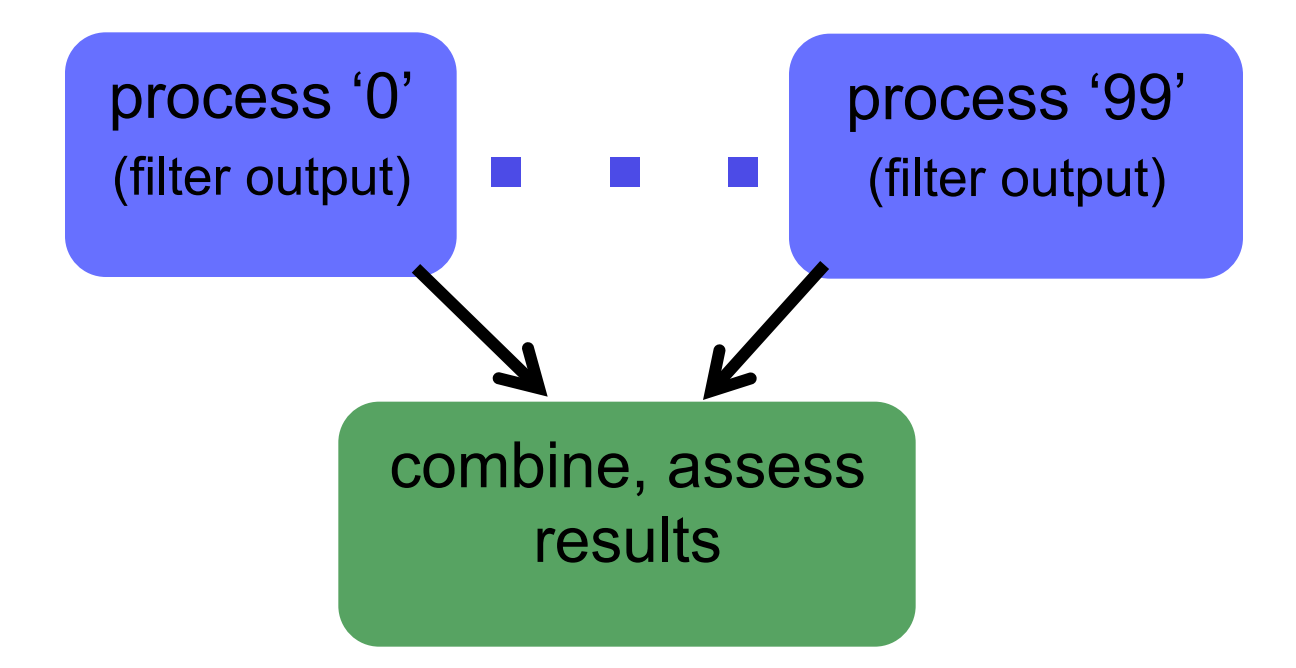

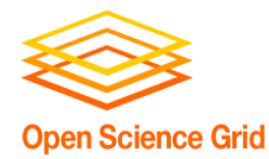

And Another Step

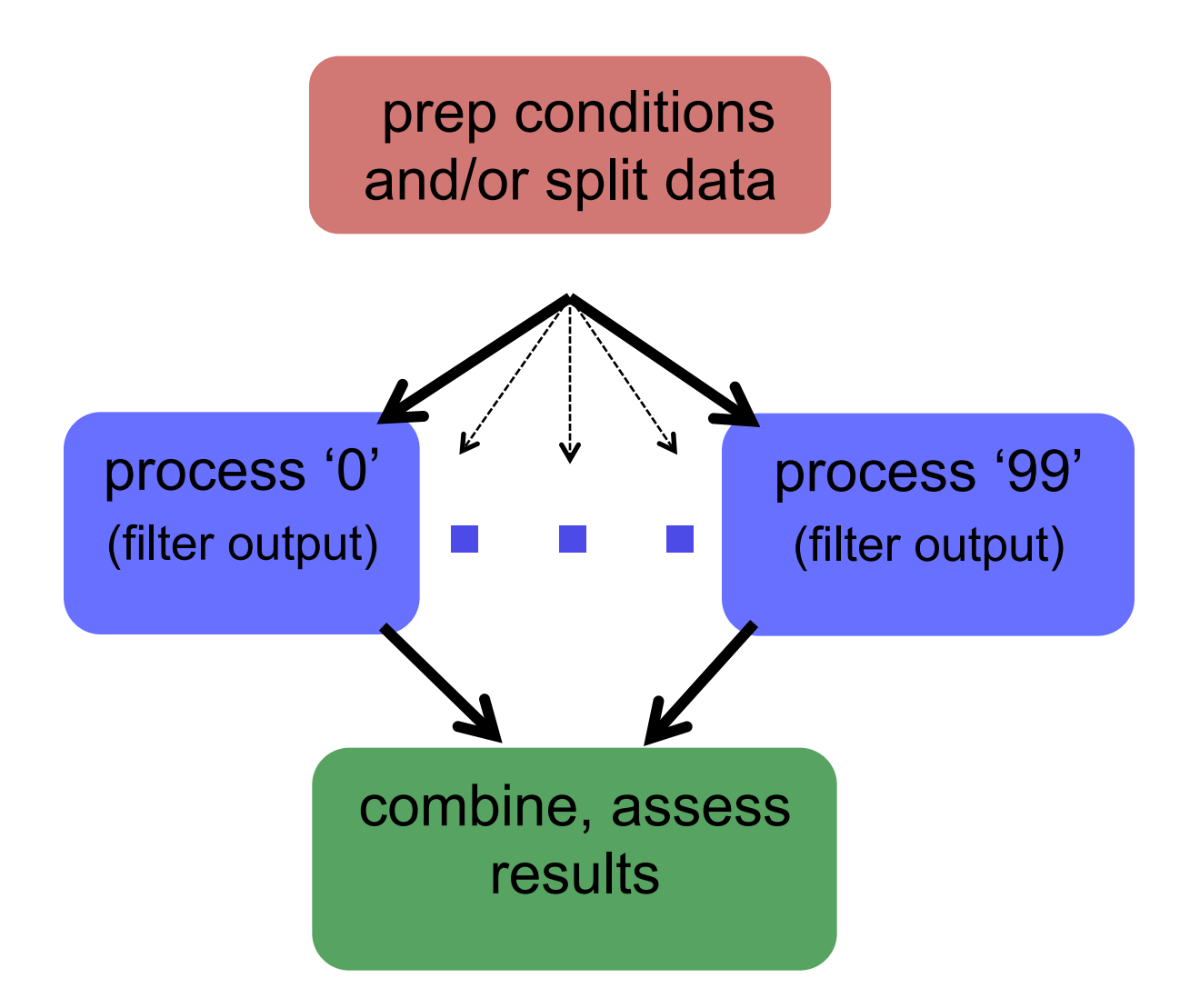

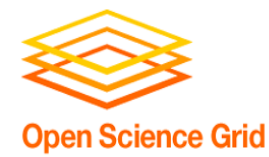

End Up With This?

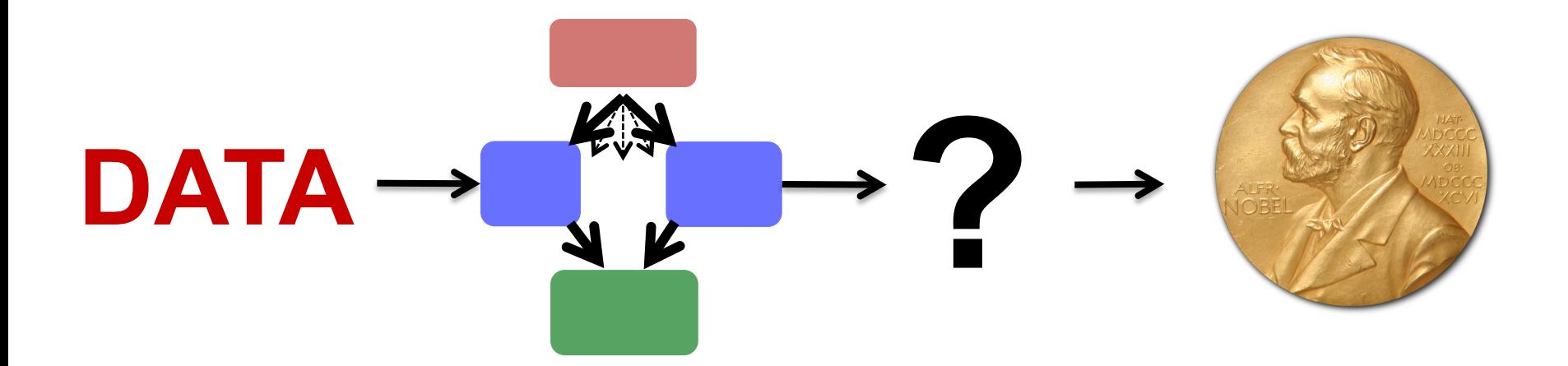

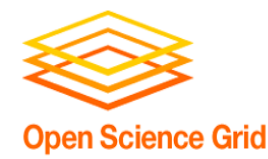

- 1. Draw out the *general* workflow
- 2. Define details (test 'pieces' with HTCondor jobs)
	- divide or consolidate 'pieces'
	- determine resource requirements
	- identify steps to be automated or checked
- 3. Build it modularly; test and optimize
- **4. Scale-up gradually**
- 5. Make it work consistently
- 6. What more can you automate or error-check?

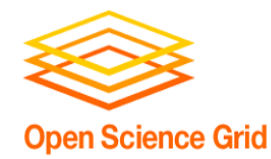

• Your ("small") DAG runs! Now what? - Need to make it run *full scale* 

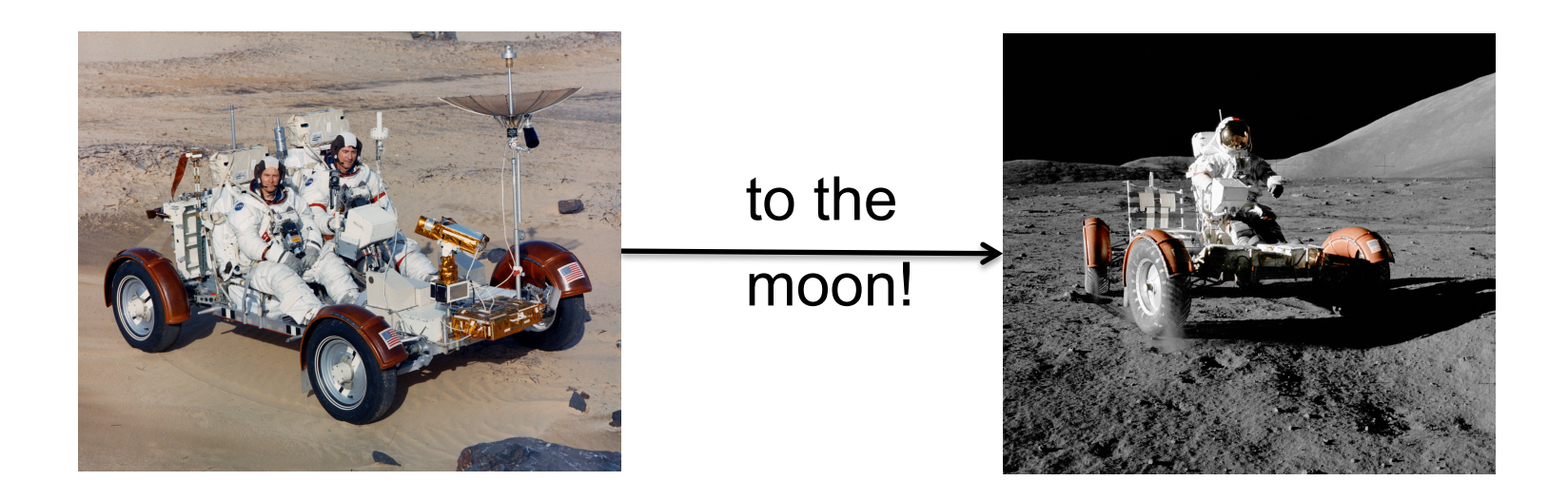

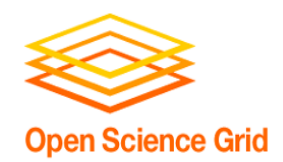

- CPU (single-threaded)
	- Best jobs run between **10 min** and **10 hrs** (Upper limit somewhat soft)
- Data (disk and network)
	- Keep scratch working space < 20 GB
	- Intermediate needs (/tmp?)
	- Use alternative data transfer appropriately
- Memory
	- Closer to 1 GB than 8 GB

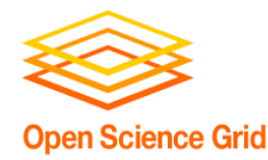

- ALWAYS test a subset after making changes
	- How big of a change needs retesting?
- Scale up gradually

• Avoid making problems for others (and for yourself)

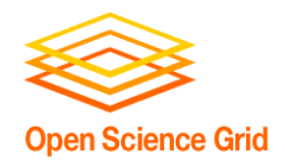

- More jobs:
	- 100-MB per input files may be fine for 10 or 100 jobs, but not for 1000 jobs. Why?
	- $-$  most submit queues will falter beyond  $\sim$ 10,000 total jobs
- Larger files:
	- more disk space, perhaps more memory
	- potentially more transfer and compute time

## **Be kind to your submit and execute nodes and to fellow users!**

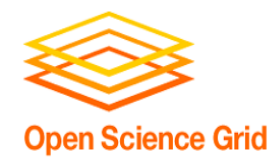

- Use a DAG to throttle the number of idle or queued jobs ("max-idle" and/or "DAGMAN CONFIG")
	- new HTCondor options to do this in a submit file as well
- Add more resiliency measures
	- "RETRY" (works per-submit file)
	- "SCRIPT POST" (use \$RETURN, check output)
- Use SPLICE, VAR, and DIR for modularity/organization

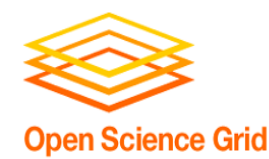

- File manipulations
	- split input files to **send minimal data** with each job
	- **filter** input *and* output files to transfer only essential data
	- use compression/decompression

• Follow file delivery methods from yesterday for files that are still "large"

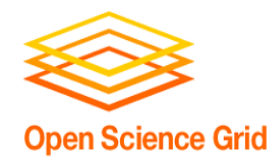

Solution for long jobs and "shish-kebabs"

- 1. Changes to your code
	- Periodically save information about progress to a new file (every hour?)
	- At the beginning of script:
		- If progress file exists, read it and start from where the program (or script) left off
		- § Otherwise, start from the beginning
- 2. Change to submit file:

when\_to\_transfer output =  $ON$  EXIT OR EVICT

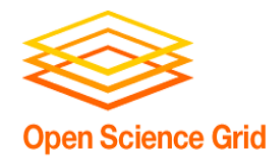

- 1. Draw out the *general* workflow
- 2. Define details (test 'pieces' with HTCondor jobs)
	- divide or consolidate 'pieces'
	- determine resource requirements
	- identify steps to be automated or checked
- 3. Build it modularly; test and optimize
- 4. Scale-up gradually
- **5. Make it work consistently**
- 6. What more can you automate or error-check?

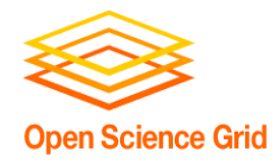

- Your DAG runs at scale! Now what?
	- Need to make it run *everywhere, everytime*
	- Need to make it run *unattended*
	- Need to make it run *when someone else tries*

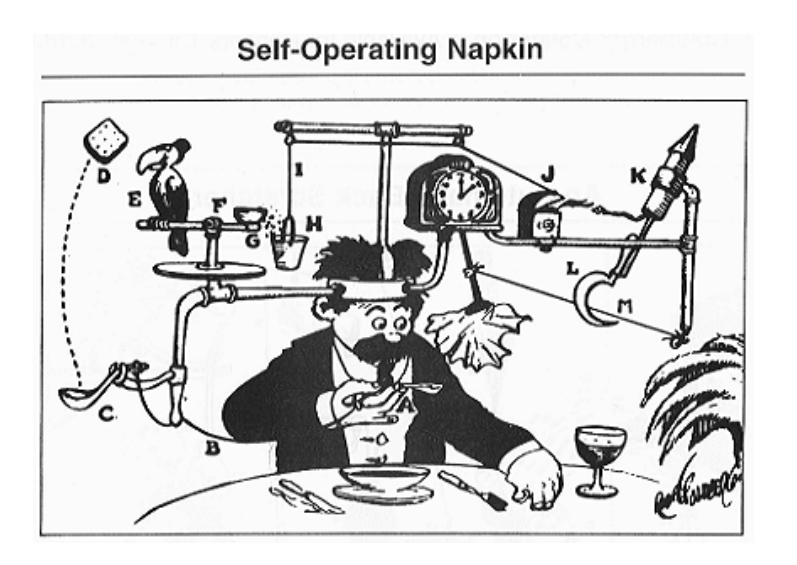

### Make It Run Everywhere

- What does an OSG machine have?
	- Prepare for very little
- Bring as much as possible with you, including:
	- executable
	- likely, more of the "environment"

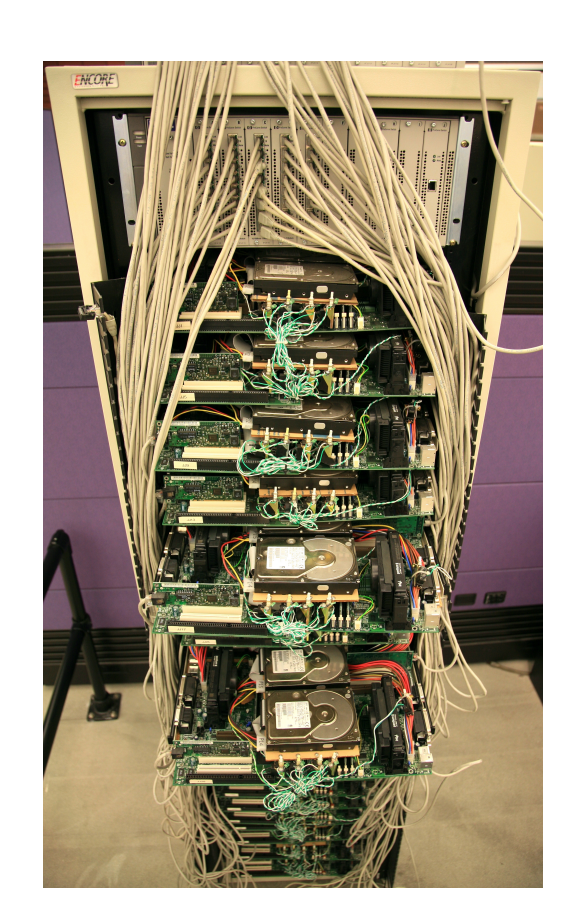

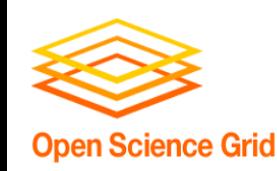

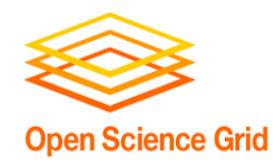

- Laptop (1 machine)
	- You control everything!
- Local cluster (1000 cores)
	- You can ask an admin nicely
- Campus (5000 cores)
	- It better be important/generalizable
- OSG (50,000 cores)
	- Good luck finding the pool admins

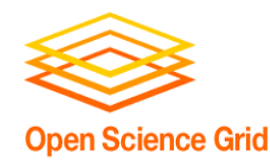

## Make It Work Everytime

- What could possibly go wrong?
	- Eviction
	- Non-existent
		- dependencies
	- File corruption
	- Performance surprises
		- Network
		- Disk

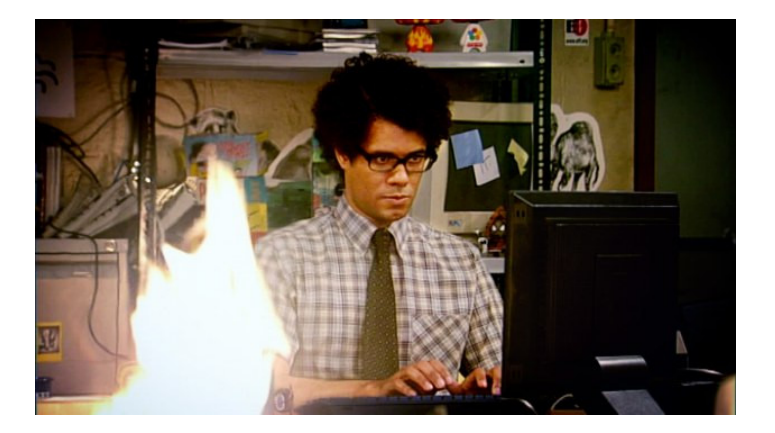

 $\blacksquare$ 

- *Maybe* even a bug in your code

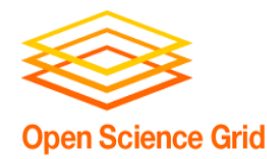

One bad node can ruin your whole day

- "**Black Hole**" **machines** 
	- Depending on the error, email OSG!
- *REALLY* **slow machines**  - use periodic hold / periodic release

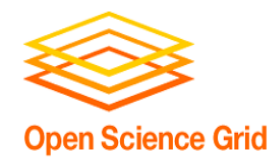

## **If you don't check, it will happen…**

- Check expected file existence, and repeat with a finite loop or number of retries
	- better yet, check *rough* file size too
- Advanced:
	- RETRY for *specific* error codes from wrapper
	- "periodic release" for specific hold reasons

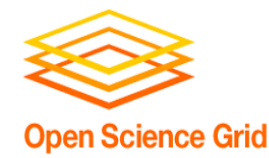

- Understand something about failure
- Use DAG "RETRY", when useful
- Let the rescue dag continue...

Windows Advanced Options Menu Please select an option:

> Safe Mode Safe Mode with Networking Safe Mode with Command Prompt

Enable Boot Logging Enable VGA Mode Last Known Good Configuration (your most recent settings that worked) Directory Services Restore Mode (Windows domain controllers only) Debugging Mode Disable automatic restart on system failure

Start Windows Normally Reboot

Return to OS Choices Menu

Use the up and down arrow keys to move the highlight to your choice.

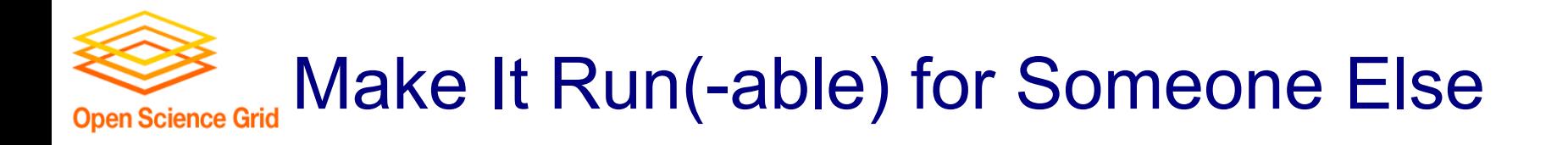

- Automation is a step towards making your research reproducible by someone else
	- Work hard to make this happen.
	- It's *their* throughput, too.
- Can benefit those who want to do similar work

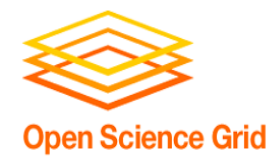

- 1. Draw out the *general* workflow
- 2. Define details (test 'pieces' with HTCondor jobs)
	- divide or consolidate 'pieces'
	- determine resource requirements
	- identify steps to be automated or checked
- 3. Build it modularly; test and optimize
- 4. Scale-up gradually
- 5. Make it work consistently
- **6. What more can you automate or error-check?**

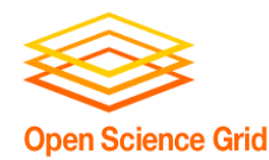

- Well, not really, but kind of …
- Really: What is the minimal number of manual steps necessary? even 1 might be too many; zero is perfect!
- Consider what you get out of automation
	- time savings (including less 'babysitting' time)
	- reliability and reproducibility

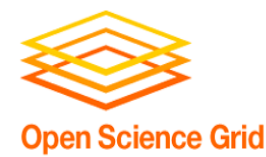

Automation Trade-offs

#### HOW LONG CAN YOU WORK ON MAKING A ROUTINE TASK MORE EFFICIENT BEFORE YOU'RE SPENDING MORE TIME THAN YOU SAVE? (ACROSS FIVE YEARS)

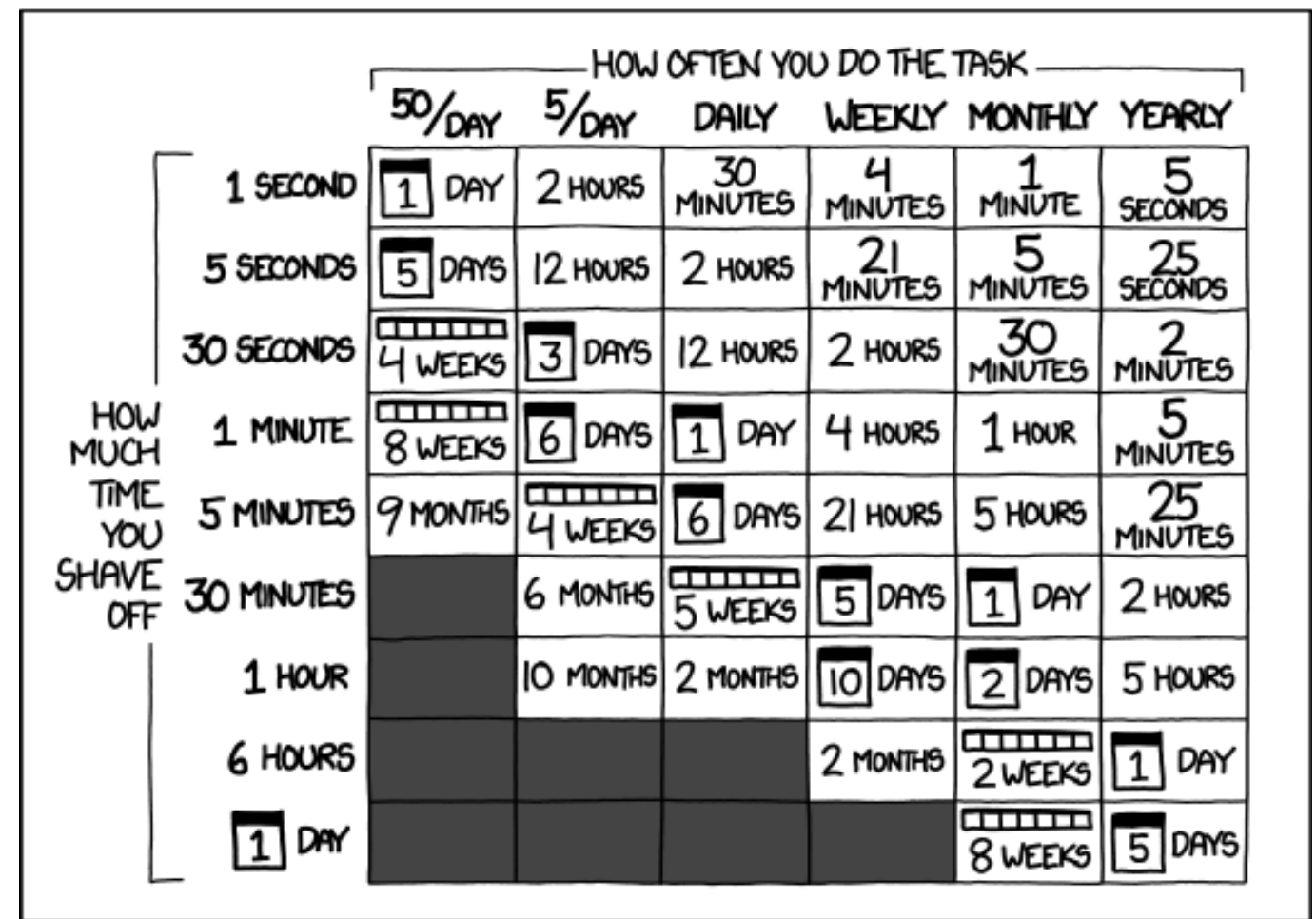

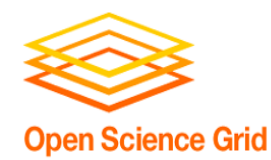

## • Remember the ultimate goal: **Automation! Time savings!**

- Potential things to automate:
	- Data collection
	- Data preparation and staging
	- Submission (condor cron)
	- Analysis and verification
	- $-$  LaTeX and paper submission  $\odot$

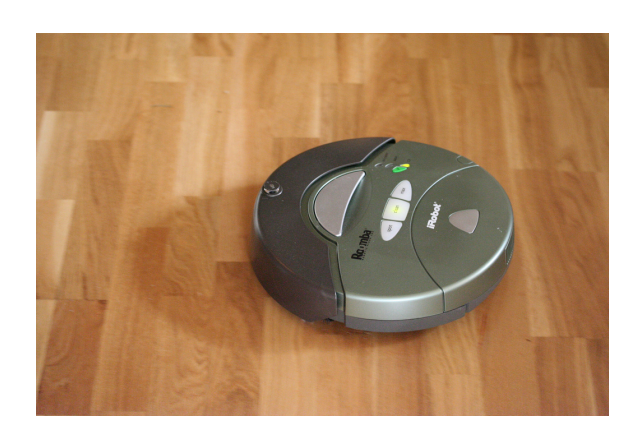

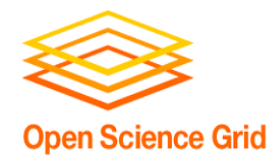

- 1. Draw out the *general* workflow
- 2. Define details (test 'pieces' with HTCondor jobs)
	- divide or consolidate 'pieces'
	- determine resource requirements
	- identify steps to be automated or checked
- 3. Build it modularly; test and optimize
- 4. Scale-up gradually
- 5. Make it work consistently
- 6. What more can you automate or error-check?

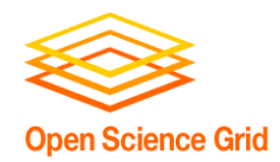

- In job files: comment lines
	- submit files, wrapper scripts, executables
- In README files
	- describe file purposes
	- define overall workflow, justifications
- In a document!
	- draw the workflow, explain the big picture

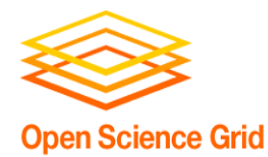

# **PARTING THOUGHTS**

OSG User School 2016

32

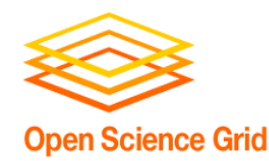

- End goal: getting the research done
- Hopefully you now have the tools to get the most out of:
	- **Computing**: which approach and set of resources suit your problem?
	- **High Throughput computing**: optimize throughput, use portable data and software
	- **Workflows**: test, automate and scale

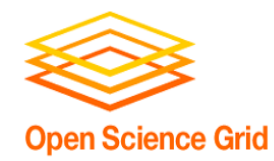

- Now: Exercises 2.1 (2.2 Bonus)
- Next:
	- Lunch
	- Discovery Tour + Group Photo
	- HTC Showcase!